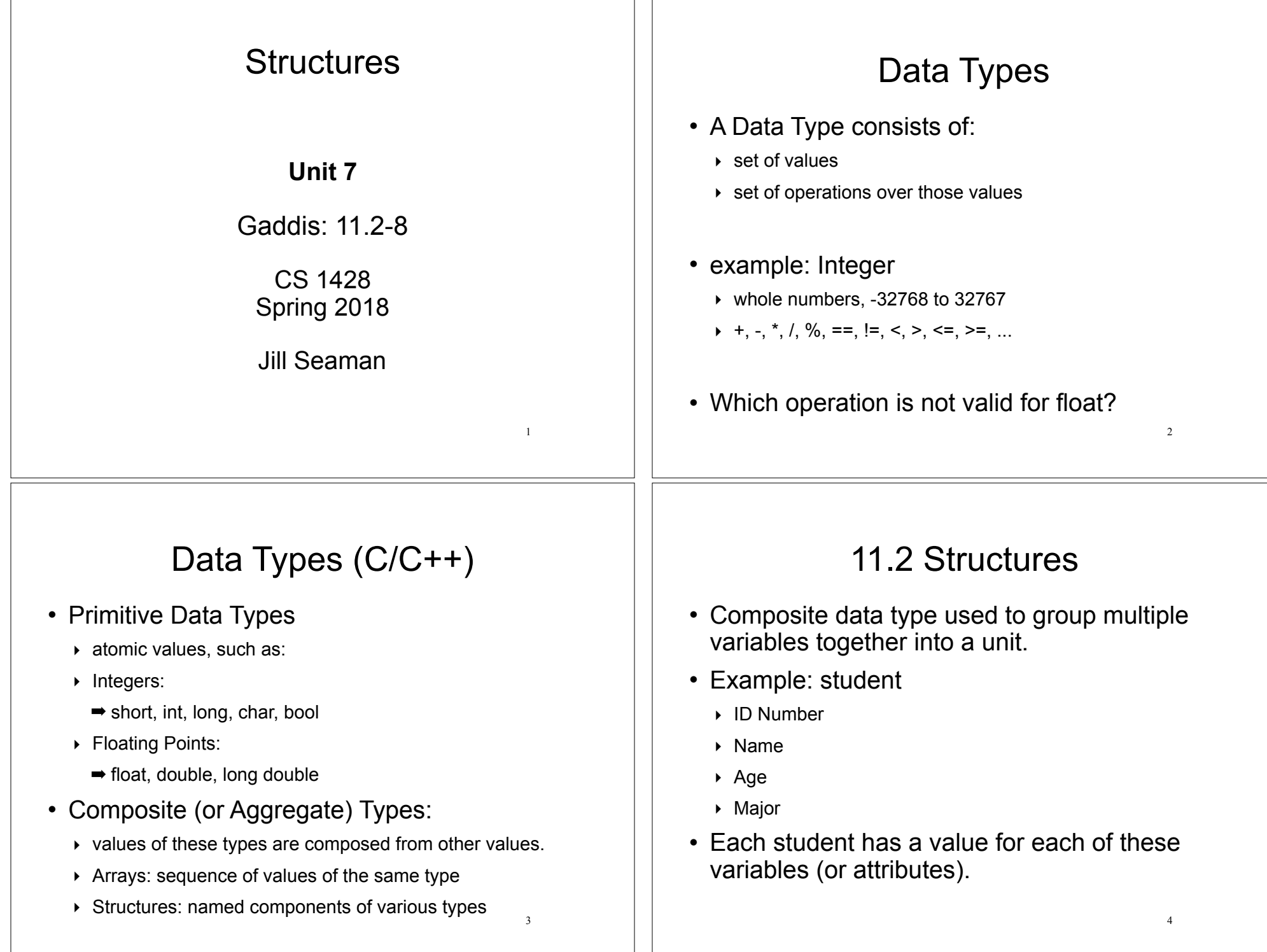

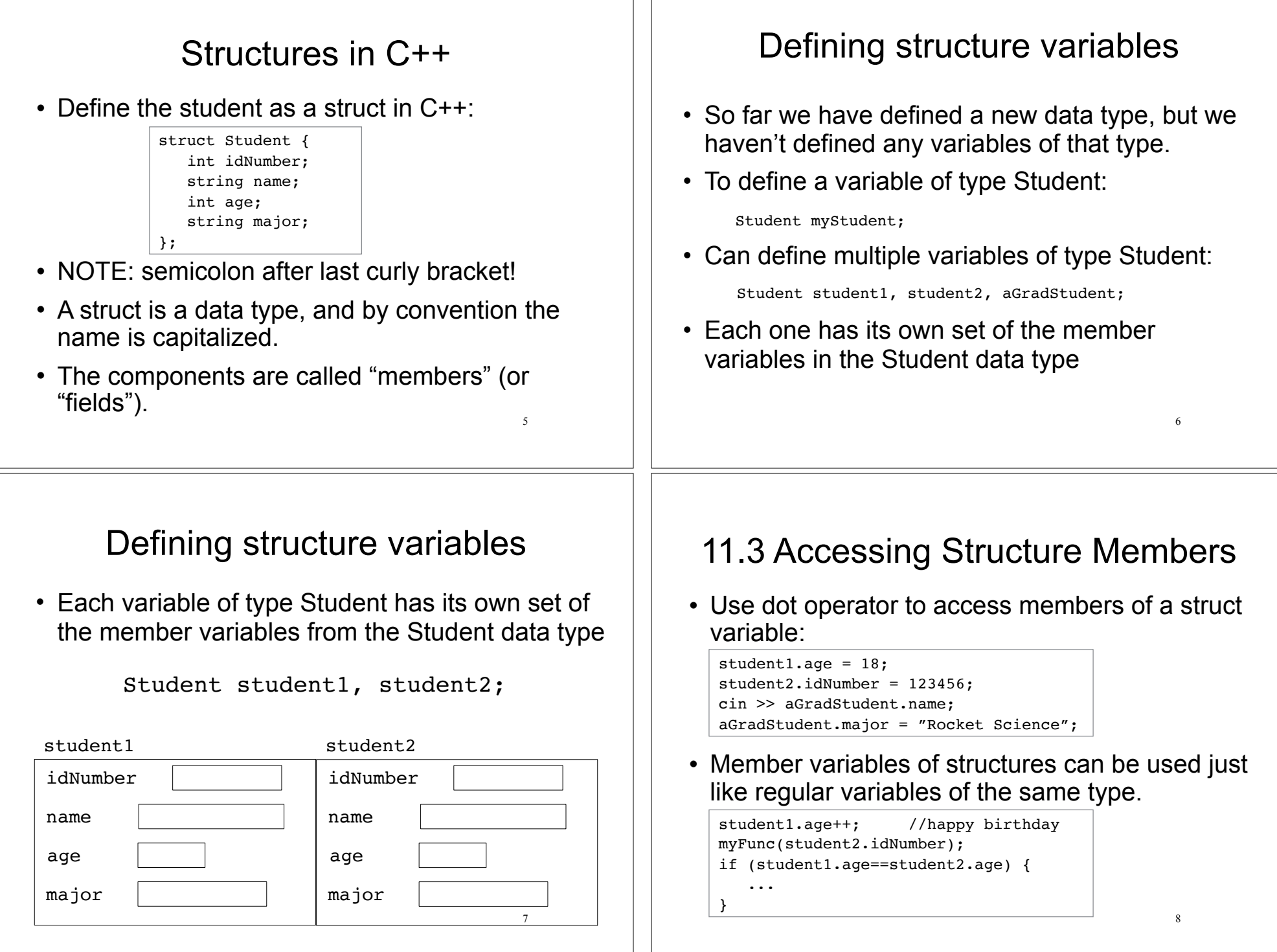

# Operations over structures:

- Valid operations over entire structs:
	- $\rightarrow$  assignment: student1 = student2;
	- ‣ function call: myFunc(gradStudent,x);

#### • Invalid operations over entire structs:

- $\rightarrow$  comparison: student1 == student2
- ‣ output: cout << student1;
- ‣ input: cin >> student2;
- $\rightarrow$  Must do these member by member!
- How is this different from Arrays?

# 11.4 Initializing a Structure

 $\overline{9}$ 

11

• Struct variable can be initialized when it is defined:

```
Student student1 = \{123456, "John Smith", 22, "Math"\};
```
- Must give values of members in order of the struct declaration.
- Can NOT initialize members in structure declaration, only variable definition:

```
struct StudentA {
  int id = 123456; //ILLEGAL
   string name = "John Smith"; //ILLEGAL
}
```
## Outputting & comparing structure variables

• Output the members one at a time:

cout << student1.idNumber << " "; cout << student1.name << " "; cout << student1.age << " "; cout << student1.major << endl;

Output: 11122 Chris Johnson 19 Chemistry

#### • Comparing two structs:

```
if (student1.idNumber == student2.idNumber &&
     student1.name == student2.name &&
     student1.age == student2.age &&
     student1.major == student2.major)
```

```
struct EmployeePay {
   string name; // Employee name
    int empNum; // Employee number
    double payRate; // Hourly pay rate
   double hours; // Hours worked<br>double grossPay; // Gross pay
   double grossPay;
};
```
...

}

```
int main() {
   EmployeePay employee1 = {"Betty Ross", 141, 18.75};
```
EmployeePay employee2 =  $\{$  Jill Sandburg", 142, 17.50};

cout << fixed << setprecision(2);

```
 // Calculate pay for employee1
 cout << "Name: " << employee1.name << endl;
 cout << "Employee Number: " << employee1.empNum << endl;
 cout << "Enter the hours worked by this employee: ";
 cin >> employee1.hours;
 employee1.grossPay = employee1.hours * employee1.payRate;
 cout << "Gross Pay: " << employee1.grossPay << endl << endl;
 // Calculate pay for employee2
```

```
 cout << "Name: " << employee2.name << endl;
 cout << "Employee Number: " << employee2.empNum << endl;
 cout << "Enter the hours worked by this employee: ";
 cin >> employee2.hours;
 employee2.grossPay = employee2.hours * employee2.payRate;
 cout << "Gross Pay: " << employee2.grossPay << endl;
```
12

10

Initializes only name, empNum, and payRate

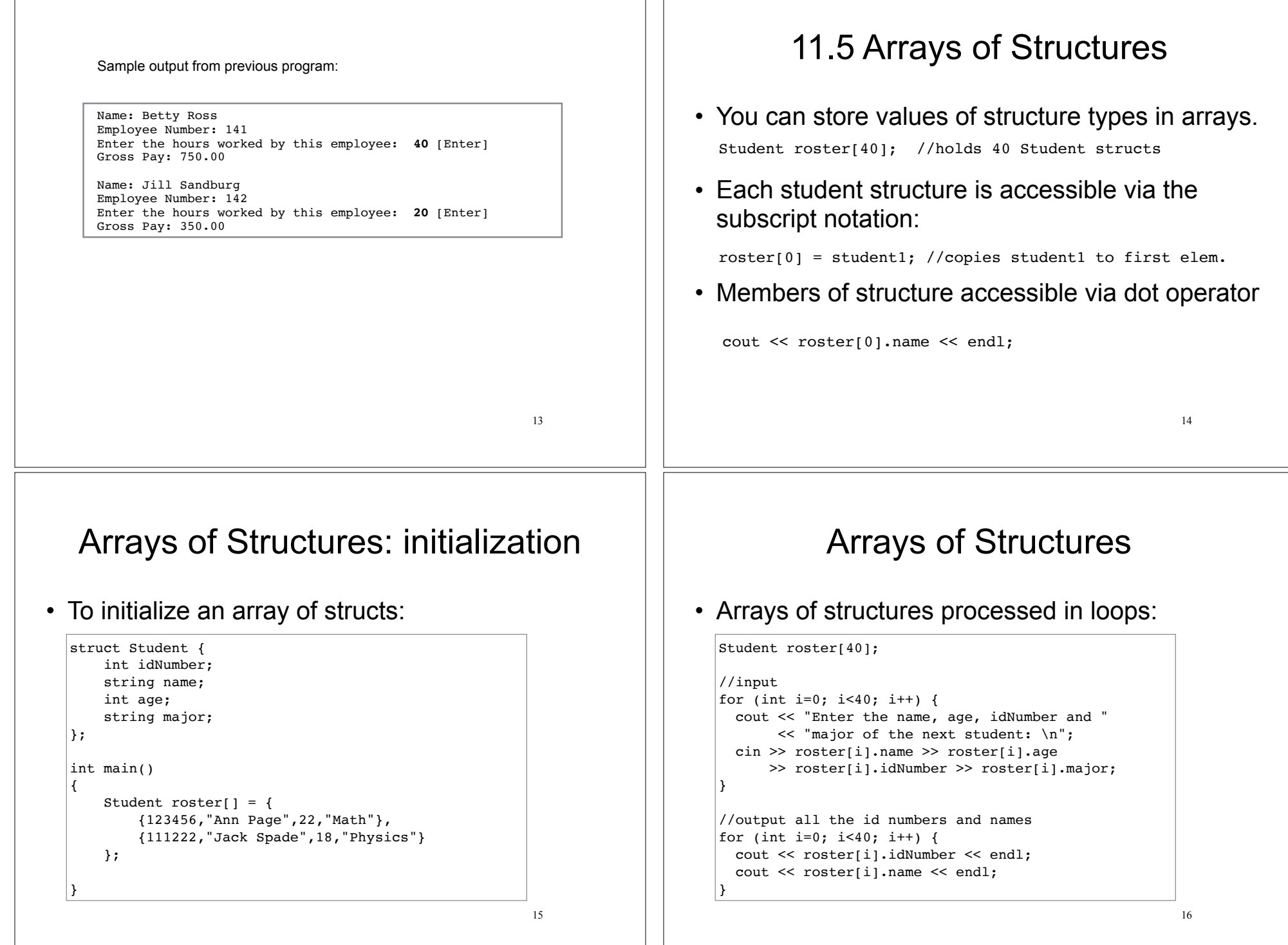

 $\perp$ 

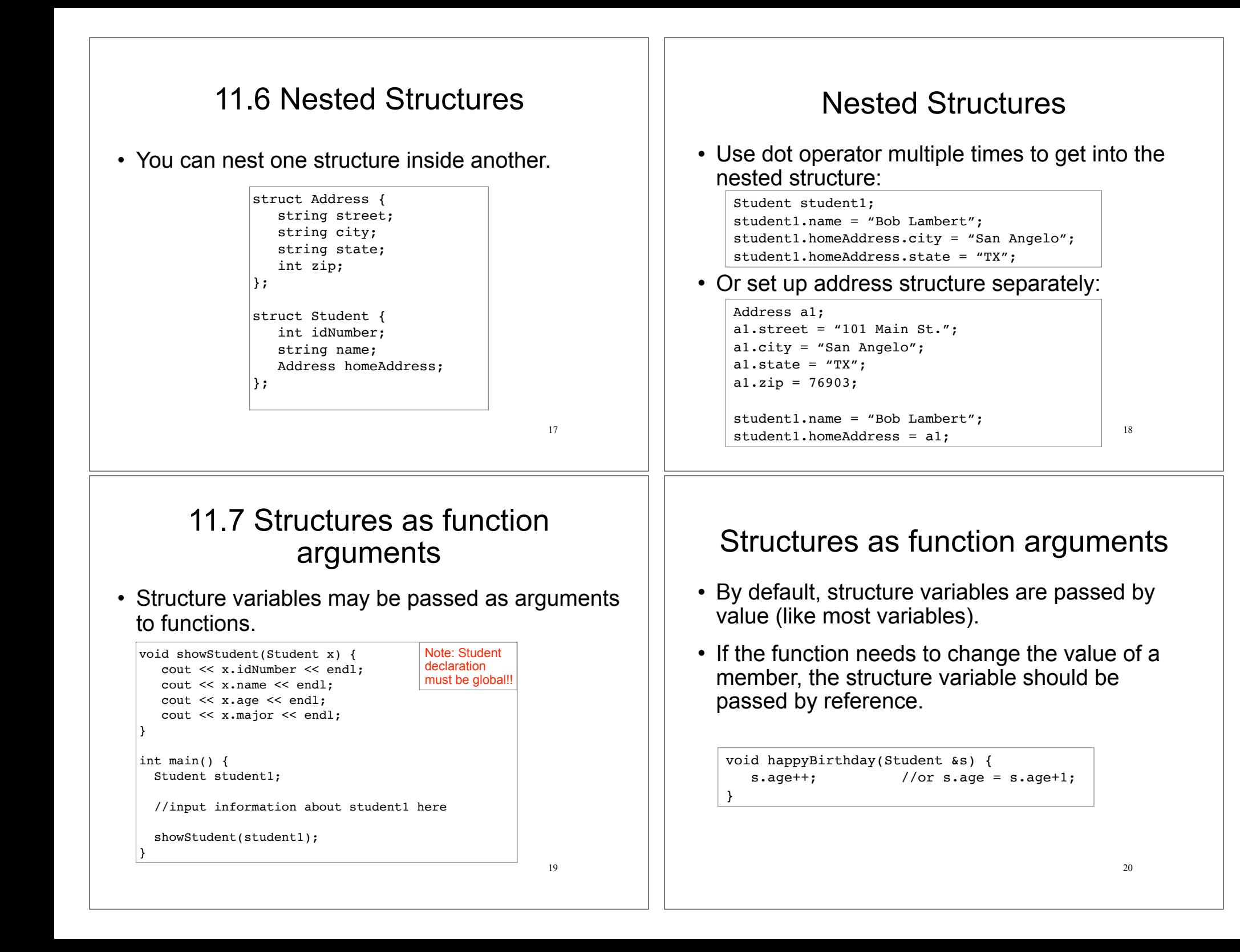

## 11.8 Returning a Structure from a Function

### • A function may return a structure.

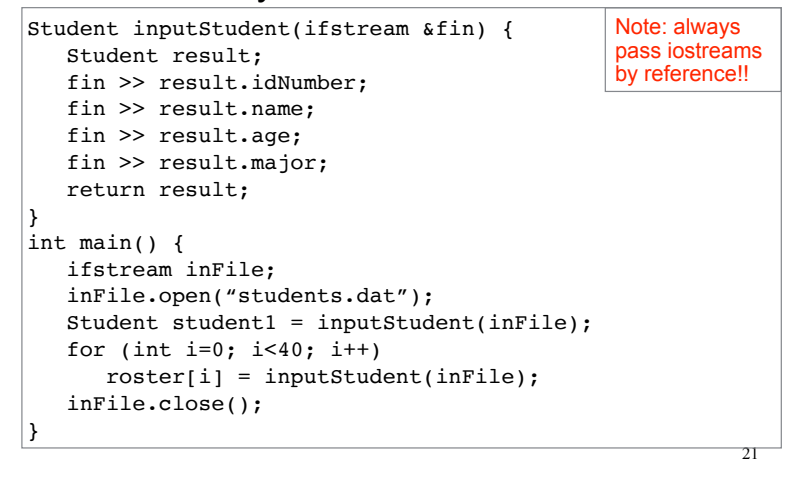